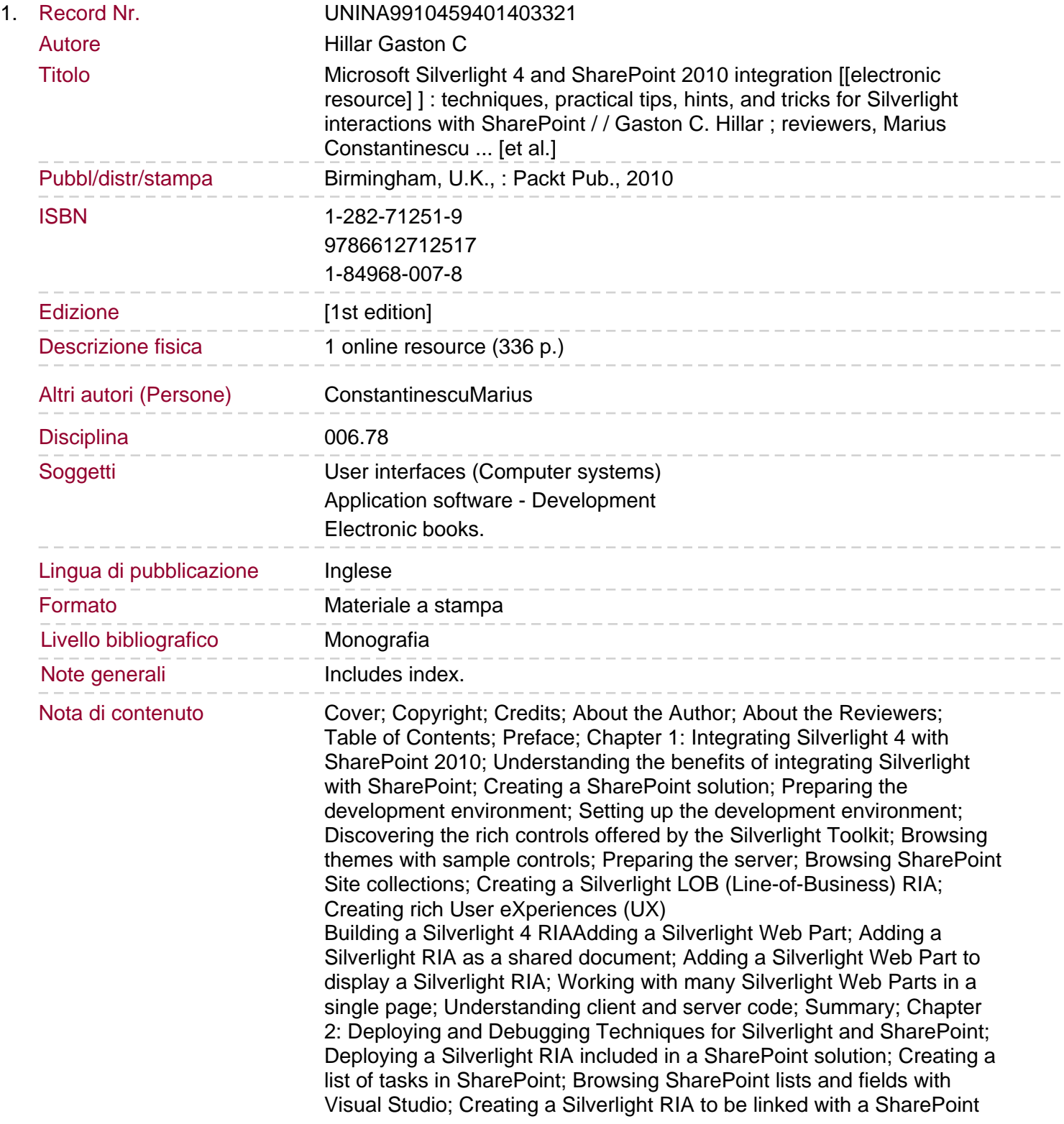

## module

 $\qquad \qquad -$ 

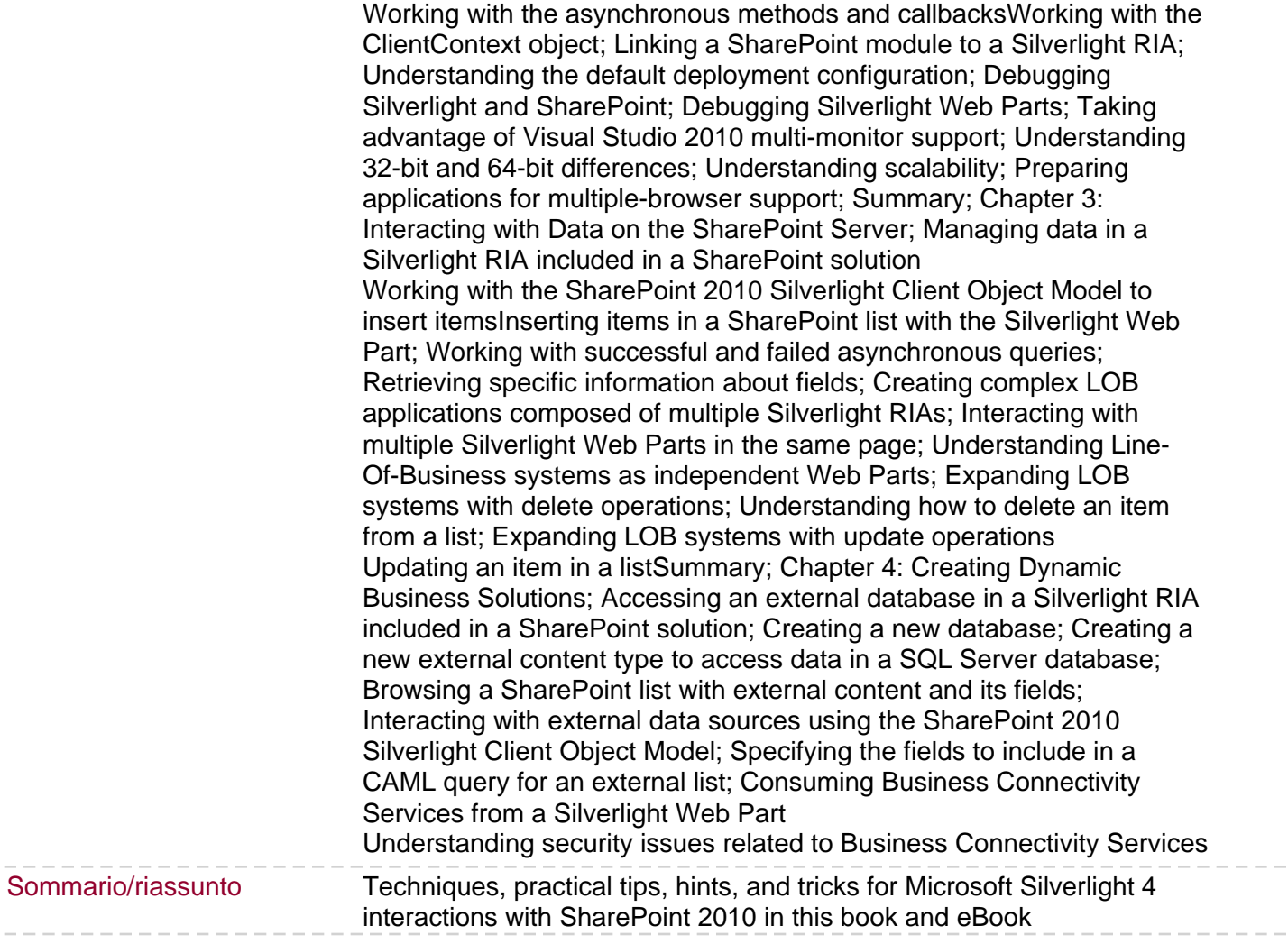